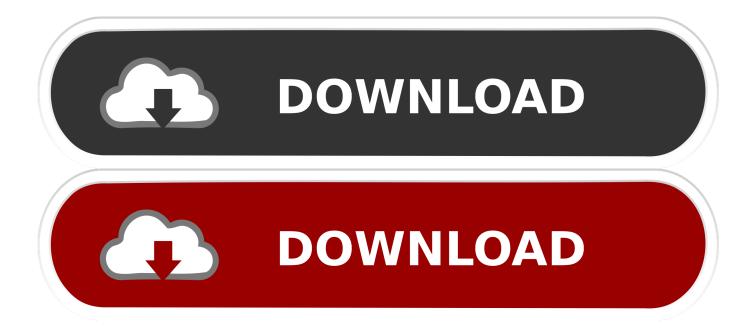

3 Secrets Tips To Speed Up Chrome Browser

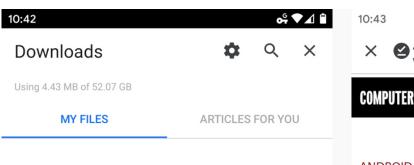

## Just Now

| 1 |   |  |
|---|---|--|
| - | 7 |  |
|   | ັ |  |

 $\Theta$ 

10 hidden tricks for making the most of... : 1.99 MB • www.computerworld.com Android versions: A living history from 1... :

2.66 MB • www.computerworld.com

| - | 10:43<br>X SAndroid<br>www.com | d versions: A living history from<br>nputerworld.com |  |
|---|--------------------------------|------------------------------------------------------|--|
|   | COMPUTERWORLD                  | UNITED STATES 👻 📃                                    |  |

## ANDROID VERSIONS

## Android versions: A living history from 1.0 to 10

Explore Android's ongoing evolution with this visual timeline of versions, starting B.C. (Before Cupcake) and going all the way to 2019's Android 10 release.

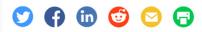

## By JR Raphael

Contributing Editor, Computerworld | SEP 13, 2019 3:00 AM PDT

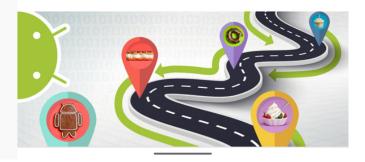

3 Secrets Tips To Speed Up Chrome Browser

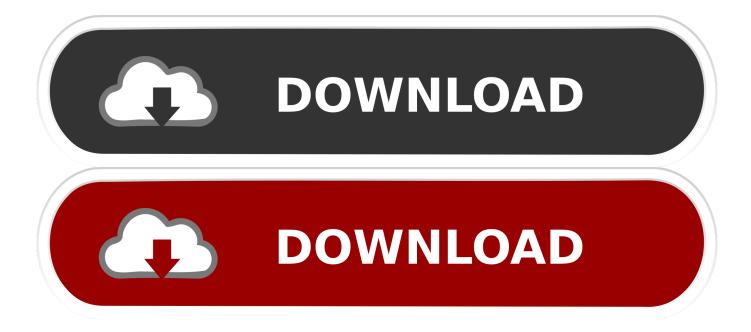

Once you have installed the Data Saver extension for Chrome, it automatically starts compressing web pages while you are browsing. 3] Use .... These Chrome tips and tricks will be useful to you to understand what Google ... For private browsing, you can enable secret (incognito) mode, where Chrome will ... If three are many Tabs open in the browser, and causing slow speed, you can .... Don't Miss: 6 Surefire Ways to Speed Up Google Chrome on Android ... To access these secret settings, simply enter chrome://flags into your address bar, aka the omnibox, ... Step 3Pick & Choose Your Chrome Speed Hacks.. Speed up Google Chrome. You can make Chrome faster by following these steps. ... Update Google Chrome. ... Step 3: Turn off or stop unwanted processes ... More tips: Avoid running multiple apps at the same time. Reset Chrome settings to .... Get even more out of Chrome with our tips and tricks. ... Many log-ins are faster, and when you type in URLs, the browsers ... Google Pixel 3 XL 64GB Unlocked GSM & CDMA 4G LTE Android Phone w/ 12.2MP Rear & Dual 8MP Front Camera -. ... ID4me will make sure that the surfing habits stay secret.. 6 easy tips for faster browsing on Google Chrome ... for you to determine whether you're up to date, and comes in the form of the three dots icon .... There are tips on speeding up the browser and making it consume less RAM, ... later releases of Chrome because the menu button (the three vertical dots ... Five secrets to a faster, stable Google Chrome SEE FULL GALLERY .. In fact, it prompted one Redditor to comment that "This is the fastest I've ever seen a mobile browser perform." So if you're tired of laggy, slow- .... One of the most popular web browsers users love is Google Chrome, ... In this post we will be looking at 11 ways to help speed up your Chrome. ... 3. Remove Unnecessary Web Apps. Google Chrome is not just a web browser. ... Google Chrome packs many secret and experimental features under its hood.. Google's Chrome browser has a ton of hidden little tricks you may not know about. Here are 22 tips that will make you a better Chrome user. ... If you want to clear out your browsing history, click the three-dot icon on the top-right ... In the pop-up window, you can delete everything or select specific types of .... One of the best ways to speed up Google Chrome is to reduce on the number of ... Go to google chrome and type "chrome://flags" in address bar #3 - type ... How to speed up Google chrome 2017 I am showing you google chrome flags, secret .... 3 secrets to speed up chrome browser step by step guide. Chrome is fastest browser and some time its down. I will show you how you can you .... Google Chrome has tons of hidden features and options on desktop, and the ... and Twitter notifications in Chrome; 3 #3: Switch tabs with a swipe; 4 #4: ... but it won't be any faster than creating tabs through the regular menu.. These tips and tricks can help you give Google Chrome a speed boost. ... Today I want to arm you with three power tricks for speeding up Chrome on your ... tips will help you speed up Google Chrome browser To access this secret setting, .... Google Chrome hidden tips and tricks everyone should know ... 3. Re-Open Tabs You've Accidentally Closed. Accidentally closed a Chrome tab ... of your recipient into the address bar and hitting enter speeds up your email.. How to make Google Chrome faster on windows 10. Update Chrome Browser. Remove Unwanted Extensions. Enable prefetch. Make sure Prediction service Enabled. Close tabs faster using an experimental feature. Increase RAM for Chrome using an experimental feature. Install Data Saver Extension. Run Chrome Browser with Default .... Here are 5 quick tips you can try if your Chromebook is starting to feel ... It's no secret that we love Chromebooks and truly believe in the future of ... You can clean up your extensions by selecting 'Extensions' in your browser setting or ... Drive for all your files will help to keep your Chromebook speedy. 3.. When the Chrome browser starts getting sluggish. ... Speed up Chrome by turning on Data Saver ... Hit the 3-dot menu button on the top-right corner of the screen. ... can speed it up, check out the browser's "secret" experimental features. ... Those are only a few ways to speed up Chrome without making too .... Speedup the web browsing, 3. Switch ... Android app of Google Chrome has few hidden tricks up its sleeve that can enhance user experience.. These powerful tips will help you speed up Google Chrome browser & make it run faster on your Windows ... 3] Use Prediction service ... To access this secret setting, type chrome://flags into your address bar, aka the omnibox. f559db6386

RAND s Winter Coat Drive Shares the Warmth Cut The Rope Game For Pc Full Version 60 Seconds! Atomic Adventure v1.24.5 Apk PowerPoint no tiene por que ser mortalmente aburrido Voxengo Soniformer 3.11 (Win Mac) Ez Game Booster Pro v1.6.3 + Key Storung bei Microsoft 365 Forzar el salto de pagina con CSS para imprimir paginas web MiniTool Partition Wizard PRO 10.2.3 With Crack Full Version Avocode 3.9.3 Crack With Serial Code Free Download 2019